## **Cloud and Server versions comparison**

(i) Learn more on how to migrate from the Server (Data Center) to Cloud version

Because of the Confluence Cloud app's architecture and technical limitations, there are multiple minor differences in functionality between Data Center (Server) and Cloud versions of the app:

| Macros / Feature                                                                                                    | Data Center (Server) version                                                                                               | Cloud version                                                                                                    |
|----------------------------------------------------------------------------------------------------|----------------------------------------------------------------------------------------------------|----------------------------------------------------------------------------------------------------|
| The Table Filter macro                                                                                                    | 0                                                                                                    | <b>v</b>                                                                                                    |
|                                                                                                    |                                                                                                    | (except the Show filter option in the page edit mode)                                                                |
| The Pivot Table macro                                                                                                    | 0                                                                                                    | •                                                                                                    |
| The Chart from Table macro                                                                                                    | <b>Ø</b>                                                                                                    | •                                                                                                    |
| The Table Spreadsheet macro                                                                                                    | 0                                                                                                    | <b>v</b>                                                                                                    |
| The Table Spreadsheet Include macro                                                                                                    | 0                                                                                                    | 0                                                                                                    |
| The Spreadsheet from Table                                                                                                    | <b>O</b>                                                                                                    | 0                                                                                                    |
| macro                                                                                                    | (off by default - turning-on instructions)                                                                                 | (off by default - turning-on instructions)                                                                           |
| The Table Transformer macro                                                                                                    | <b>O</b>                                                                                                    | <b>O</b>                                                                                                    |
| The Table Excerpt macro                                                                                                    | <b>⊘</b>                                                                                                    | <b>v</b>                                                                                                    |
| The Table Excerpt Include macro                                                                                                    | 0                                                                                                    | •                                                                                                    |
|                                                                                                    |                                                                                                    | (except the Output cached results option)                                                                            |
| The Table from CSV macro                                                                                                    | •                                                                                                    |                                                                                                    |
| The Table from JSON macro                                                                                                    | <b>Ø</b>                                                                                                    | <b>v</b>                                                                                                    |
| The Table Toolbox macro                                                                                                    | (it will be shown as an unknown macro after the migration from                                                             | <ul><li>✓</li></ul>                                                                                                  |
|                                                                                                    | Cloud, but its source data will be restored on the page; you can<br>replicate your macros configuration by combining them) |                                                                                                    |
| The AI Table macro [BETA]                                                                                                    | 0                                                                                                    | •                                                                                                    |
| Combining the macros included in the app                                                                                                    | 0                                                                                                    | (please, switch to the Cloud version of<br>the page to find additional information<br>here: the Table Toolbox macro) |
| Combining the macros included<br>in the app with the built-in<br>Confluence macros outputting<br>tables                                                                                                    |                                                                                                    |                                                                                                    |
| <ul> <li>In-app features that require<br/>integration with the Confluence<br/>default functionality:</li> <li>Adding the macros through<br/>the action icon on the editor<br/>pane</li> <li>Copy table button on the<br/>editor's panel</li> <li>Removing all the macros from<br/>Confluence pages (Add-on</li> </ul> |                                                                                                    | (due to the Confluence Cloud app's architecture and technical limitations)                                           |

Interactions with third-party macros and apps:

• Combining the macros included in the app with the third-party macros outputting tables V

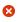

(due to the Confluence Cloud app's architecture and technical limitations)